**AutoCAD [April-2022]**

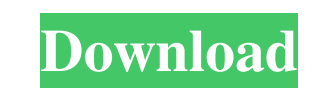

Starting with AutoCAD 2018, the software is available on macOS, Linux, Windows, and Android operating systems. AutoCAD is free to use with one-year subscriptions for individual users. AutoCAD LT is available at a lower cost for non-commercial use and as a permanent part of a subscription for commercial users. AutoCAD LT is the first version of AutoCAD not to be proprietary. In 2016, the worldwide annual revenue for Autodesk was \$1.5 billion, a compound annual growth rate (CAGR) of 17.5% and 28% growth rate in 2019. Features and download AutoCAD is an integrated program with many features, although it is primarily used as a CAD tool. Over the years, many features have been added to the program as part of the annual software release cycle. The latest version is AutoCAD 2020, released in December 2019. New features include: AutoCAD Time is saved by using the cloud-based file-sharing service, to automatically synchronize files and data, and the new GeoCenter feature automatically indicates what on Earth you are seeing in your drawing. Downloading files is much faster as the file is mirrored for use on all of your devices. Even if you're not at your computer, your drawing appears automatically on your devices when you create or save a new file. You can also access your drawings in a browser window, not just on a desktop. AutoCAD is now 64-bit. Can import and export to or from other popular CAD programs including MicroStation and Inventor. More advanced modeling tools with Auto-Sketching and the Vertex tool. Import and export of DWG, DXF, DXF2, DWF, and DWF2 files. How to install Autodesk AutoCAD The latest version of Autodesk AutoCAD is AutoCAD 2020 and it includes many new features and enhancements. This tutorial demonstrates how to install AutoCAD on a Macintosh computer running macOS Catalina. The Autodesk suite of software is available for PC, Mac, and mobile devices. Installer versions of AutoCAD are available for Windows, Macintosh, and Linux operating systems. Mac and Linux are supported in the latest version of AutoCAD. AutoCAD is available as a permanent part of a subscription for commercial users. You can download a 30-day trial version of

**AutoCAD [32|64bit]**

Autodesk Vault Autodesk Virtual Toolbox the Virtual Engineering Environment (VXE), a series of virtual machine software products for generating, editing, analyzing, and modifying models based on Autodesk's current products and technology. In addition, an open source version of AutoCAD Crack (Cracked AutoCAD With Keygen LT, part of the SourceForge project), is available. The product is licensed under the GNU GPL. Typography and fonts The default text font in AutoCAD Crack is Arial, but there are over 300 other fonts available in the program. The fonts available are listed by the developer of the font, or by the typeface itself, and the developer of the font will typically use a font with many of the same letters as the font that the developer of AutoCAD Serial Key is using to create the font. A typical example of this is the font for Adobe's signature on text documents which looks different from the font on the screen in AutoCAD.

AutoCAD supports a number of character formats, including Unicode, Macintosh Roman, and Microsoft Latin. Plotting AutoCAD supports plotting with any number of axes, plots, contours, and surfaces. In addition, various color schemes are available for text plotting. Line types, line thickness, line dash pattern, line color, line transparency, line type symbols, and line symbols can all be set. Furthermore, the color scheme can be changed for axis labels and text as well. Outlining Outlining is the process of transforming a collection of selected objects into an outline which consists of a series of strokes, either in the form of points, lines, or surfaces. Outlining was introduced in version 2007. There are also special tools to outline the text, text annotations, grids, and graticules. The user can select the objects to be outlined and specify whether each selected object should be outlined. There are three ways to outline. First, the user can outline the objects using the Outline command. The outline is a set of strokes that covers the selected objects, with no further option to adjust the outline. Second, a user can use the Outline Properties dialog box to specify the outline parameters, such as the number of segments, thickness of the outline, line color, line style, edge color, edge style, and stroke color. Finally, a user can use the AutoCAD property sheet to quickly change the outline parameters without going through the Outline Properties dialog box. a1d647c40b

## [English](/language/autodesk-autocad-2017-ubuntu-keygen.md) [?|?]](/language/autodeskautocad-2017-ubuntu-keygen-zh.md)

**What's New In?**

Create and use an enhanced version of the popular product-sidebar markup panel. Markup assist enables you to maintain style context for your drawing while you work with annotations, arrows, and text. Significant changes in the way annotations are organized in 2D drawings. Annotation groups can now be anchored to other objects. This means, for example, that a user can highlight the entire assembly by annotating the parts, or only a small group of the assembly by annotating the parts' substructures. For detailed information, see "Anchoring Annotations." Visualizable Text Tools and Font Management: Get a preview of the text before you start editing it. New visualizable text tools for more precise selection of text and setting the font, style, and layout of text, as well as automatic line breaking. Save and search your drawings. Share drawings on your network for annotation and version control. Export drawings to Microsoft Visio or other raster graphics formats. Get secure remote access to your drawings. Improvements to the Ribbon's Design mode: Get more context for editing by displaying a live preview of the finished drawing. In addition, go straight to the properties of objects in Design mode. Use the new Quick tool palette to choose properties quickly. The Quick Tool palette provides a view of the attributes of an object, and it includes a variety of tools to set attributes, properties, and view dimensions. Use the classic axis-of-rotation tool to rotate and flip objects, as well as create symmetrical objects and arrange objects in parallel. Modify objects by their color. Now, you can modify objects by color. By assigning a color as a block, you can apply a fill pattern to an entire block, or you can assign colors to portions of the object or properties. You can also apply a brush to a color block. Edit layouts by selecting regions. Easily find layout objects and set the grid and frame in 2D drawings. Edit annotations and dimensions. Add a level of layout detail to the ribbon. Use the Layout Tools tab to add symbols, text boxes, and special shapes to the drawing and provide precise control over how the objects are placed. Other significant changes: New 2D Dynamic Views. Design an entire building, sequence of functions, or interactions for your 2D drawings. These Dynamic Views and Browser views let you set and view how the drawing

Windows XP or higher. 1024 MB RAM Internet connection NOTE: If you own the "PC Kinect for Xbox 360" add-on device for the "Kinect For Xbox 360", you may also play the Kinect Sports for Xbox 360 application. A large area for you to interact with the game on. 8 GB hard drive space. The Kinect sensor and a compatible Xbox 360 console. Our goal is to have fun. To that end we have made this page to help you know more